## పట్టణ మహిళా సమాఖ్య పి.డబ్యు. డీ వాలెంటర్ కొరకు దరఖాస్తు

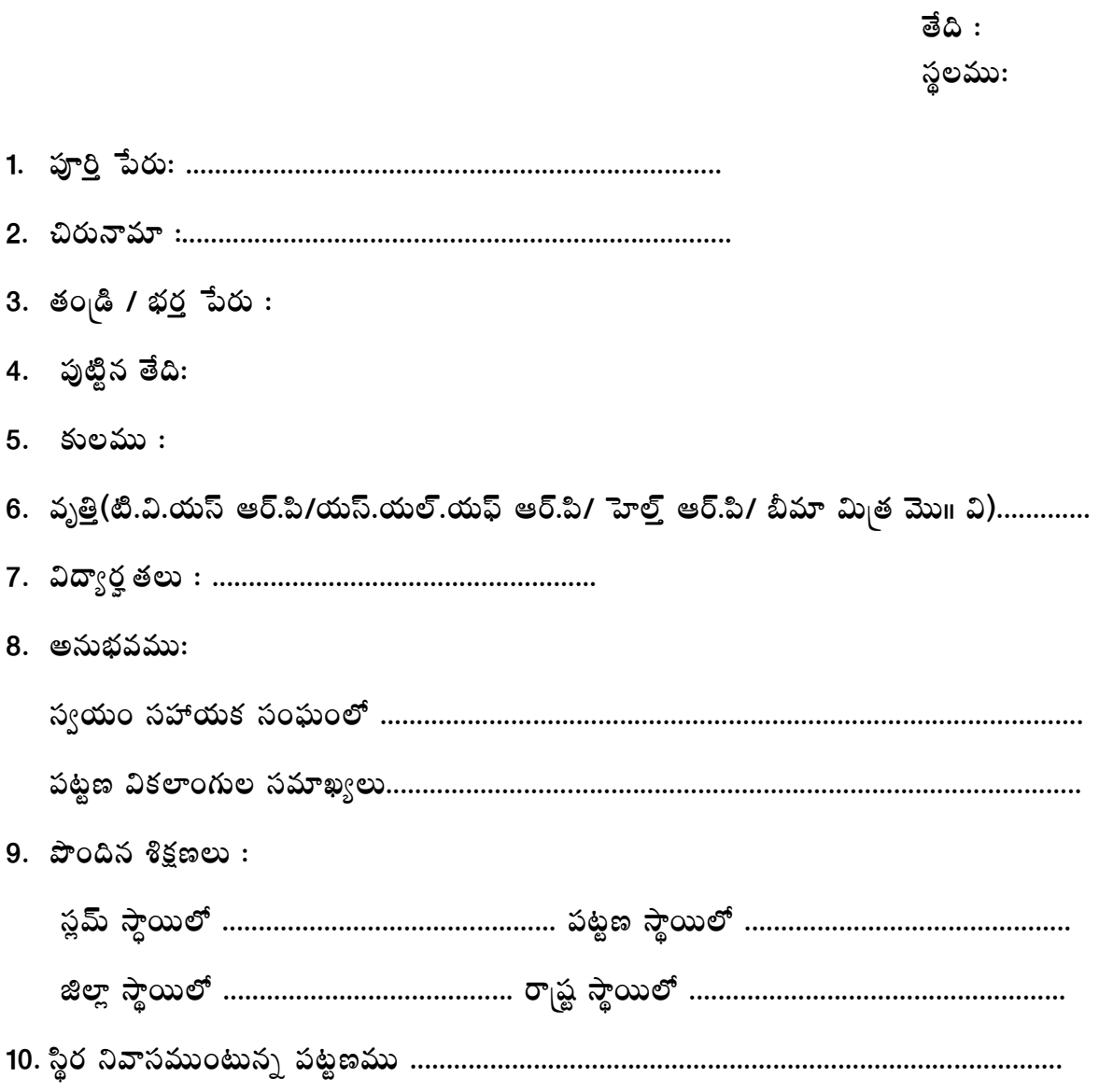

సంతకము:

ತೆದಿ: